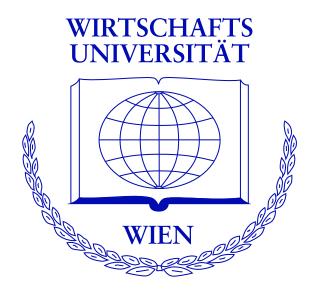

#### **Unbiased Recursive Partitioning II:**

#### A Parametric Framework Based on Parameter Instability Tests

Achim Zeileis

Torsten Hothorn

Kurt Hornik

http://www.ci.tuwien.ac.at/~zeileis/

# **Overview**

- Model-based recursive partitioning
  - Parametric models
  - Parameter estimation
  - Segmented models
- The recursive partitioning algorithm
  - Tests for parameter instability
  - Assessing numerical/categorical variables
- Illustrations
  - Artificial data
  - Boston housing data
- Summary

# **Model-based recursive partitioning**

**Starting point:** Recursive partitioning algorithms (including conditional inference trees) learn a partition/segmentation from data and then fit a naive model in each terminal node, e.g., a mean, relative frequencies or a Kaplan-Meier curve.

Idea: Employ parametric models in each node.

**Goal:** Algorithm for constructing segmented parametric models by recursive partitioning.

Consider models  $\mathcal{M}(Y, \theta)$  with (possibly vector-valued) observations  $Y \in \mathcal{Y}$  and a *k*-dimensional vector of parameters  $\theta \in \Theta$ .

Given *n* observations  $Y_i$  (i = 1, ..., n) the model can be fit by minimizing some objective function  $\Psi(Y, \theta)$  yielding the parameter estimate  $\hat{\theta}$ 

$$\widehat{\theta}$$
 = argmin  $\sum_{\theta \in \Theta}^{n} \Psi(Y_i, \theta)$ .

Under mild regularity conditions it can be shown that the estimate  $\hat{\theta}$  can also be computed by solving the first order conditions

$$\sum_{i=1}^n \psi(Y_i,\widehat{\theta}) = 0,$$

where

$$\psi(Y,\theta) = \frac{\partial \Psi(Y,\theta)}{\partial \theta}$$

is the score function or estimating function corresponding to  $\Psi(Y, \theta)$ .

This type of estimators includes maximum likelihood (ML), ordinary least squares (OLS), Quasi-ML and further M-type estimators.

**Example:**  $\mathcal{M}(Y,\theta)$  could be a multivariate normal model for  $Y \sim \mathcal{N}(\mu, \Sigma)$  such that  $\theta = (\mu, \Sigma)$ .

**Example:**  $\mathcal{M}(Y, \theta)$  could be a generalized linear model for  $Y = (y, x)^{\top}$  such that

$$g(\mathsf{E}(y)) = x^{\top} \theta.$$

**Idea:** In many situations, it is unreasonable to assume that a single global model  $\mathcal{M}(Y,\theta)$  can be fit to **all** *n* observations. But it might be possible to partition the observations with respect to covariates  $Z = (Z_1, \ldots, Z_l)$  such that a fitting model can be found in each cell of the partition.

**Goal:** Learn partition via recursive partitioning with respect to  $Z_j \in \mathcal{Z}_j$  (j = 1, ..., l).

#### **Example:** Regression trees.

The parameter  $\theta$  describes the mean of the univariate observations  $Y_i$  and is estimated by OLS or equivalently ML in a normal model. The variables  $Z_j$  are the regressors considered for partitioning.

**Example:** Changepoint or structural change analysis. A (generalized) linear regression model with  $Y_i = (y_i, x_i)^{\top}$ and regression coefficients  $\theta$  is segmented with respect to a single variable  $Z_1$  (i.e., l = 1), typically time. Given a partition, the estimation of the parameters  $\theta$  that minimize the corresponding global objective function  $\sum_{b=1}^{B} \sum_{i \in I_b} \Psi(Y_i, \theta^{(b)})$  can be easily achieved by computing the locally optimal parameter estimates  $\hat{\theta}^{(b)}$  in each segment *b* (with corresponding indices  $I_b$ ).

If it is unknown, minimization of  $\Psi$  is more complicated (if trivial partitions are excluded). But it is easily possible to optimally split the observations with respect to only a single variable  $Z_1$  into B segments. Typically B = 2 is chosen.

A single optimal split into B = 2 partitions can easily be computed in O(n) by exhaustive search.

For B > 2, when an exhaustive search would be of order  $O(n^{B-1})$ , the optimal partition can be found using a dynamic programming approach of order  $O(n^2)$  (Hawkins, 2001; Bai & Perron, 2003) or via iterative algorithms (Muggeo, 2003).

Various algorithms for adaptively choosing the number of segments B are available, e.g., via information criteria.

# The recursive partitioning algorithm

The generic recursive partitioning algorithm presented in Part I can be used almost directly.

The only difference is that now each node is associated with a parametric model.

**Question:** How should we assess the association of a fitted model with a covariate  $Z_j$ ?

**Answer:** Test for instability of the parameters of the model with respect to this variable  $Z_j$ .

# The recursive partitioning algorithm

- 1. Fit the model once to all observations in the current node by estimating  $\hat{\theta}$  via minimization of  $\Psi$ .
- 2. Assess whether the parameter estimates are stable with respect to every ordering  $Z_1, \ldots, Z_l$ . If there is some overall instability, select the variable  $Z_j$  associated with the highest parameter instability, otherwise stop.
- 3. Compute the split point(s) that locally optimize  $\Psi$  (either for a fixed number of splits, or choose the number of splits adaptively).
- 4. Split this node into daughter nodes and repeat the procedure.

# **Tests for parameter instability**

Generalized M-fluctuation tests (Zeileis & Hornik, 2003) can be used for assessing whether the parameter estimates  $\hat{\theta}$ are stable over a certain variable or not.

The basic idea is to use an empirical fluctuation process of cumulative scores for a particular ordering of the observations

$$W(t,\widehat{\theta}) = \widehat{J}^{-1/2} n^{-1/2} \sum_{i=1}^{\lfloor nt \rfloor} \psi(Y_i,\widehat{\theta}) \qquad (0 \le t \le 1)$$

which is governed by a functional central limit theorem (FCLT). It converges to a Brownian bridge  $W^0$ .

# **Tests for parameter instability**

A test statistic can be derived by applying a scalar functional  $\lambda(\cdot)$  to the fluctuation process, the limiting distribution is just the same functional (or its asymptotical counterpart) applied to the limiting process  $\lambda(W^0(\cdot))$ .

Advantage: The model just has to be estimated once. For testing, the scores of the fitted model  $\hat{\psi}$  just have to be reordered for each variable.

Let  $W_j(t)$  be the fluctuation process for the observations ordered by  $Z_j$ .

# **Assessing numerical variables**

The most intuitive functional for assessing the stability with respect to a numerical partitioning variable  $Z_j$  is the supLM statistic of Andrews (1993).

$$\lambda_{\text{supLM}}(W_j) = \max_{i=\underline{i},...,\overline{i}} \left(\frac{i}{n} \cdot \frac{n-i}{n}\right)^{-1} \left\| W_j\left(\frac{i}{n}\right) \right\|_2^2$$

This gives the maximum of the single changepoint LM statistics over all possible changepoints in [ $\underline{i}, \overline{\imath}$ ].

The limiting distribution is given by the supremum of a squared, *k*-dimensional tied-down Bessel process.

# **Assessing categorical variables**

To assess the stability of a categorical variable with *C* levels, a  $\chi^2$  statistics is most intuitive

$$\lambda_{\chi^2}(W_j) = \sum_{c=1}^C \left| \frac{I_c}{n} \right|^{-1} \left\| \Delta_{I_c} W_j\left( \frac{i}{n} \right) \right\|_2^2$$

because it is insensitive to re-ordering of the levels and the observations within the levels.

It essentially captures the instability when splitting the model into C groups.

The limiting distribution is  $\chi^2$  with  $k \cdot (C - 1)$  degrees of freedom.

# Pruning

The algorithm described so far employs a **pre-pruning** strategy, i.e., uses an internal stopping criterion: if no variable exhibits significant association, i.e., significant parameter instability, the algorithm stops.

Alternatively/additionally, a **post-pruning** strategy can be used. This seems particularly attractive if ML is used for parameter estimation. Then a ML tree can be grown which is consequently associated with a segmented ML model. This can be pruned afterwards using information criteria for example. Artificial data from a segmented univariate linear regression. The segmentation is explained by 2 numerical partitioning variables. Furthermore, 2 numerical and 2 categorical variables with additional "noise" are in the data set.

The data-generating mechanism is:

$$a \leq 1 \quad : \quad y = 1 + x + \varepsilon,$$
  
$$a > 1, b \leq 1 \quad : \quad y = 2 + x + \varepsilon,$$
  
$$a > 1, b > 1 \quad : \quad y = 2 + \varepsilon,$$

where  $x \sim \mathcal{U}(0, 2)$  and  $\varepsilon \sim \mathcal{N}(0, 1)$ .

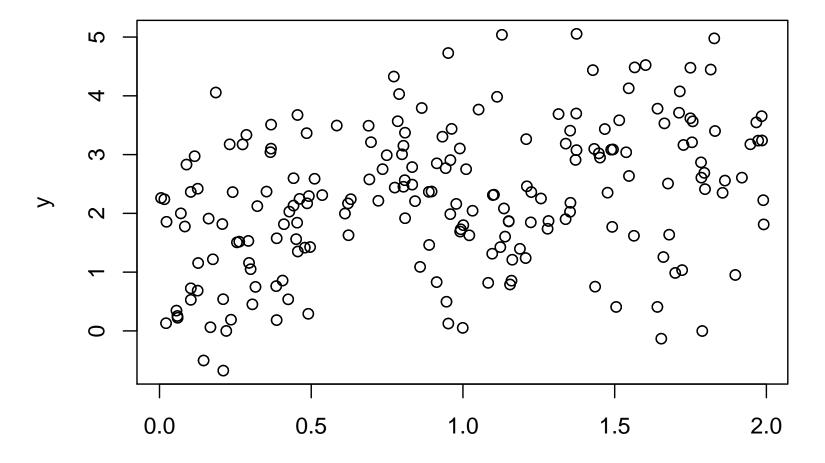

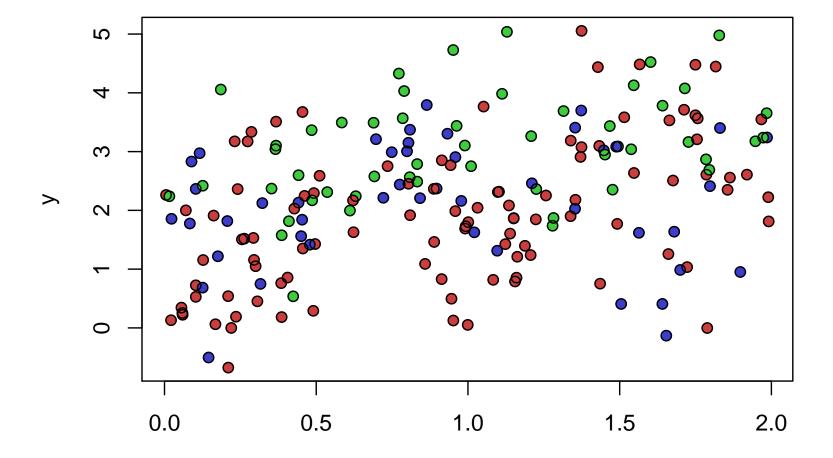

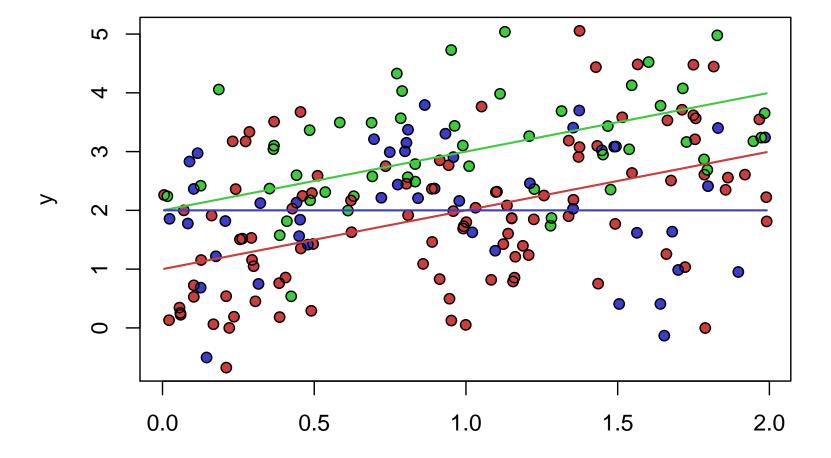

R > fm < -mob(y ~x | a + b + e + f + g + h, data = dat1)

```
------Fluctuation tests of splitting variables:

a b e f g h

statistic 2.310366e+01 10.0350125 7.8502106 1.609714 3.8000510 2.7036527

p value 3.576589e-04 0.1142662 0.2584384 1.000000 0.4337418 0.6085756
```

Best splitting variable: a Perform split? yes

Node properties:
) a <= 1.106652; criterion = 1, statistic = 23.104
) a > 1.106652

R> plot(fm)

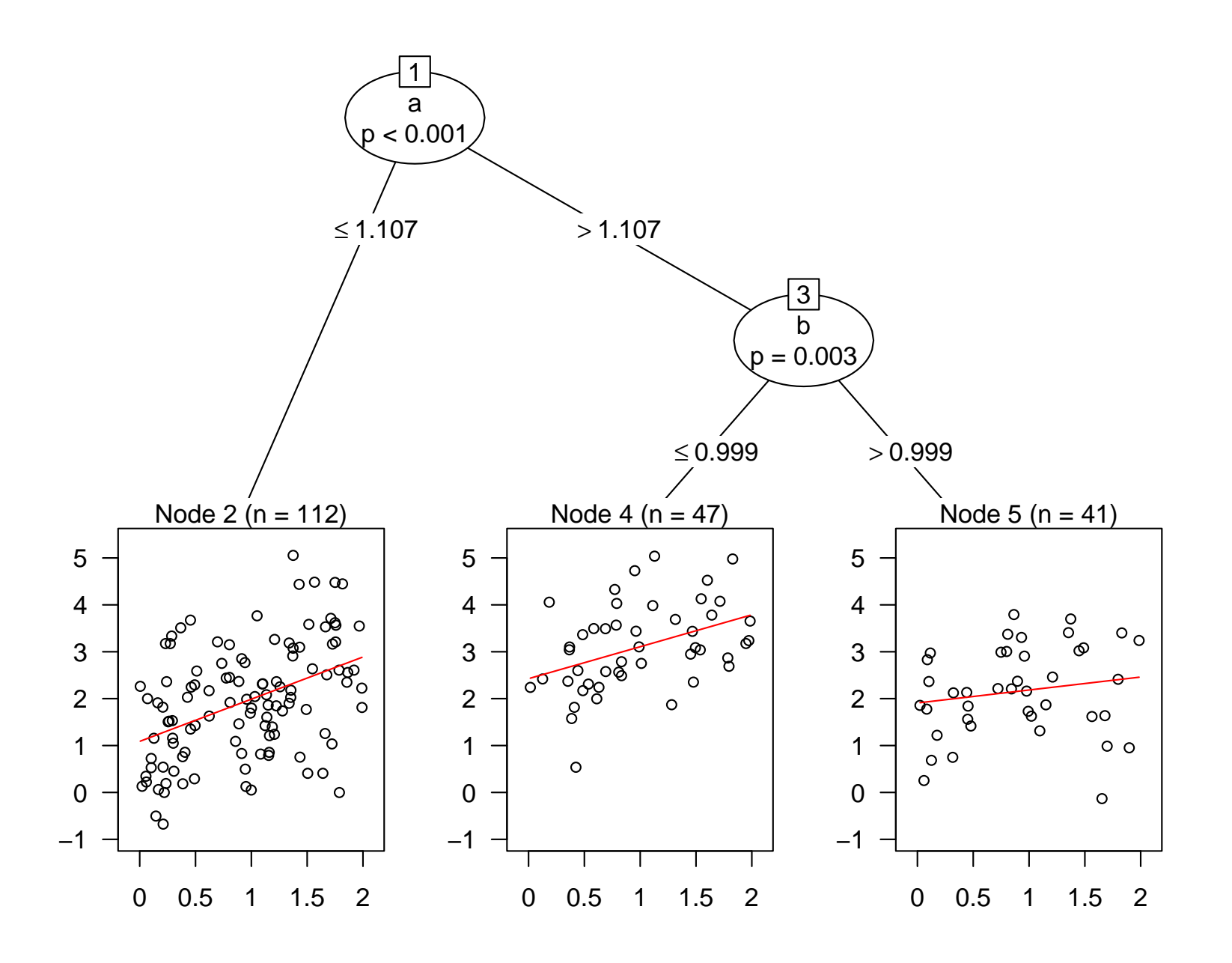

Artificial data from a segmented quadratic regression. The segmentation is explained by 2 categorical and 1 numerical variables, plus 4 additional "noise" variables.

The data-generating mechanism is:

$$a = a_1, b = b_2 : y = 0 + 4 \cdot x + 0 \cdot x^2 + \varepsilon,$$
  

$$a = a_1, b \neq b_2 : y = 2 + 1 \cdot x + 1 \cdot x^2 + \varepsilon,$$
  

$$a \neq a_1, d \le 1 : y = 1 + 3 \cdot x + 0 \cdot x^2 + \varepsilon,$$
  

$$a \neq a_1, d > 1 : y = 1.5 + 0 \cdot x + 1.5 \cdot x^2 + \varepsilon,$$

where  $x \sim \mathcal{U}(0, 2)$  and  $\varepsilon \sim \mathcal{N}(0, 0.5)$ .

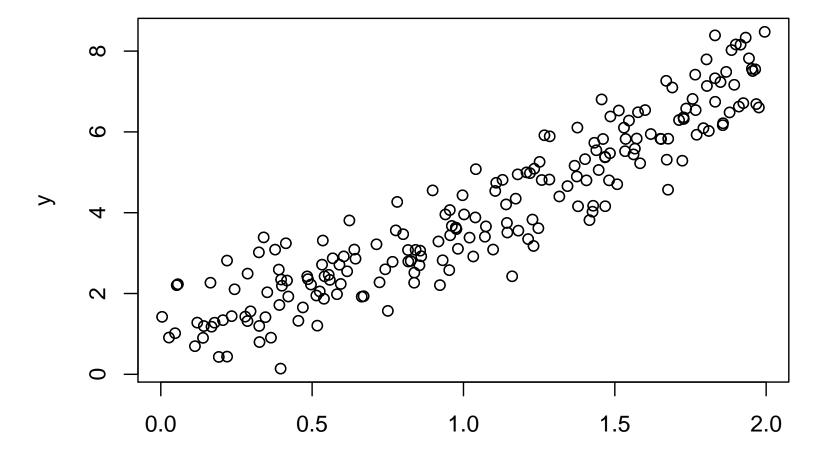

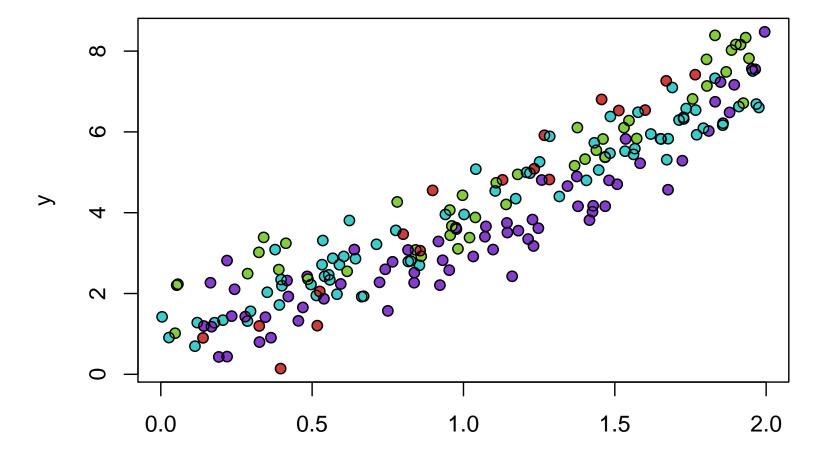

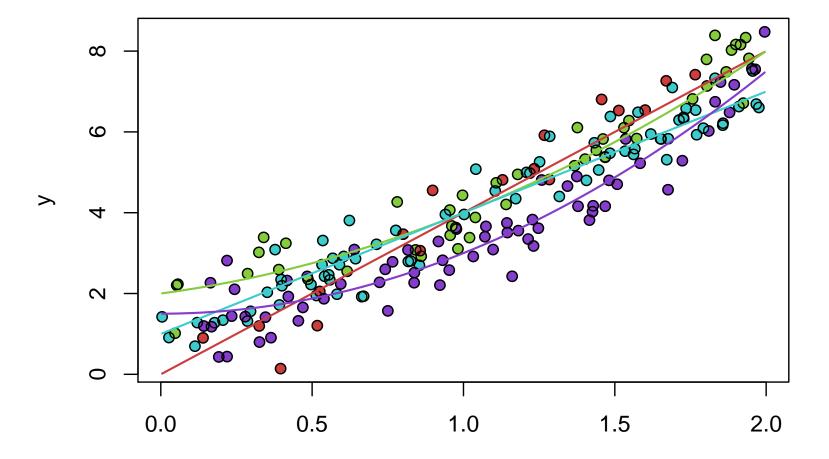

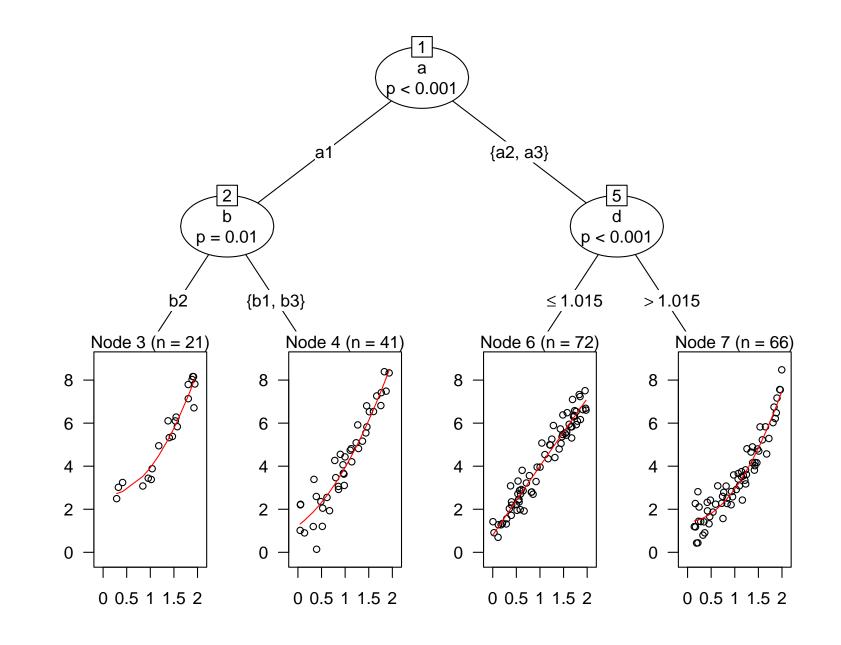

**Goal:** Explain median value of houses in suburbs of Boston by various numerical covariates.

**Here:** Segment a linear regression with explanatory variables log(average number of rooms) and log(lower status percentage). All remaining variables are used as partitioning variables.

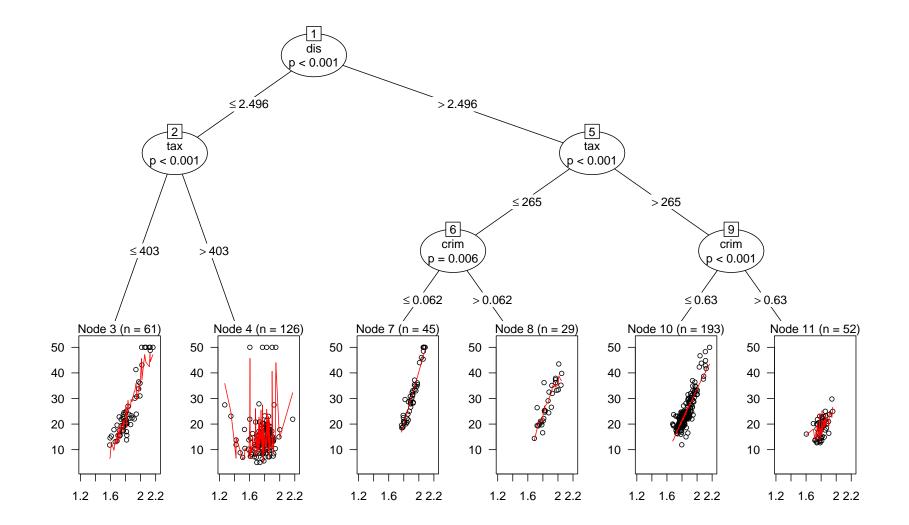

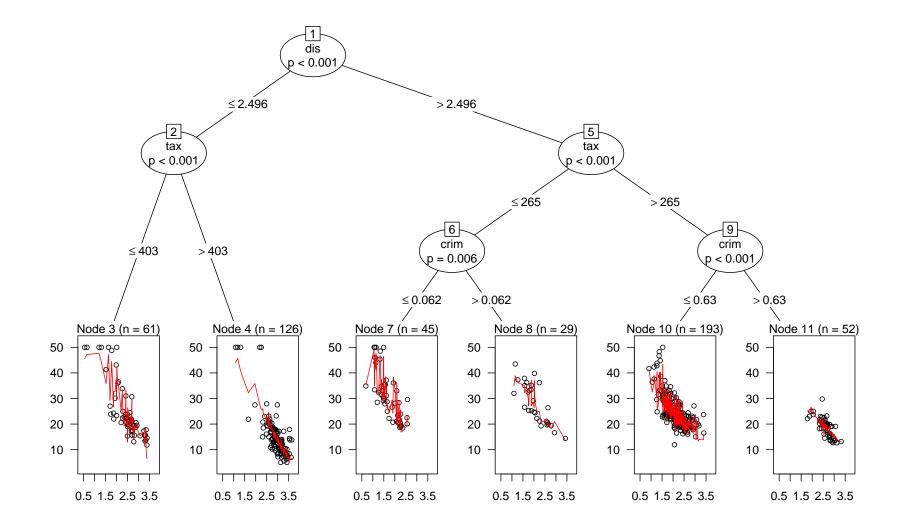

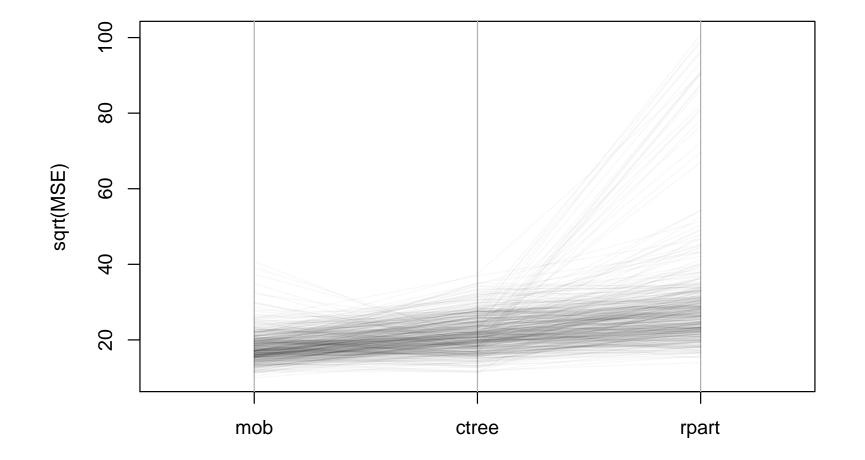

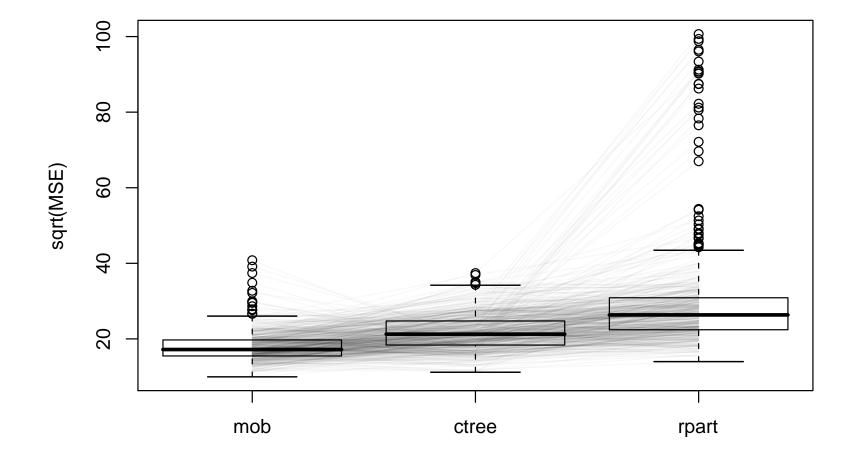

Model-based recursive partitioning:

- based on well-established statistical models,
- aims at minimizing a clearly defined objective function (and not certain heuristics),
- unbiased due to separation of variable and cutpoint selection,
- statistically motivated stopping criterion,
- employs general class of tests for parameter instability.